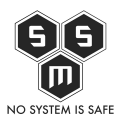

Śledź nasz nowy cykl – Cyber Poradnik i dowiedz się jak uniknąć zagrożeń w Internecie. Na pierwszy ogień postanowiliśmy wziąć jeden z popularniejszych tematów w tym okresie – bezpieczne zakupy w sieci.

Przedstawiamy Wam nową serię wpisów na blogu. Od dawna brakowało nam formatu, w którym w prosty i nieskomplikowany sposób moglibyśmy podnosić świadomość użytkowników Internetu. Nasz nowy cykl – *Cyber Poradnik* – będzie pojawiać się w każdy wtorek grudnia. W każdym wpisie będziemy prezentować inny, ważny temat oraz podsuwać Wam przydatne wskazówki jak bezpiecznie i świadomie korzystać z Internetu oraz nowoczesnych technologii.

O czym będzie pierwsze wydanie Cyber Poradnika? Zbliża się okres świąteczny, w tym tygodniu wypadają Mikołajki. To idealny moment, aby przedstawić wam temat bezpiecznych zakupów w sieci. Polacy coraz chętniej używają Internetu, natomiast korzystanie z możliwości zrobienia zakupów online staje się coraz bardziej popularne. Żyjemy w biegu, chcemy być jak najbardziej nowocześni oraz oszczędzić czas i pieniądze. Możliwości jakie daje nam Internet są w tym przypadku nieocenione. Musimy jednak pamiętać, że sezon wzmożonych zakupów w sieci idzie w parze ze wzrostem liczby oszustów, którzy czyhają na naszą nieostrożność podczas przeglądania i wyboru ofert. Przygotowaliśmy więc dla Was kilka przydatnych porad, które pomogą Wam zachować bezpieczeństwo podczas świątecznych sprawunków w Sieci. Pogrupowaliśmy je w trzy różne bloki tematyczne – fałszywe sklepy www, oszuści na prawdziwych stronach internetowych oraz bezpieczne płatności w Internecie. Mamy nadzieję, że po przeczytaniu poradnika zakupy w sieci nie będą Wam straszne.

Pierwszy, niezwykle istotny temat dotyczący zakupów w Internecie to fałszywe sklepy internetowe. Często możemy na nie trafić chcąc wyszukać najbardziej okazyjną ofertę sprzedaży. Fałszywe sklepy to domeny, które cyberprzestępca specjalnie spreparował, aby oszukać konsumenta. Mogą one przypominać ogólnie znane i zaufane firmy lub stanowić kompletnie oddzielną, niezależną markę. Dokonując zakupów w fałszywym sklepie możemy otrzymać towar, który został podrobiony czy też skradziony.

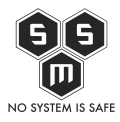

Bezpieczne zakupy w Internecie, czyli jak nie dać się złapać na fałszywe okazje online

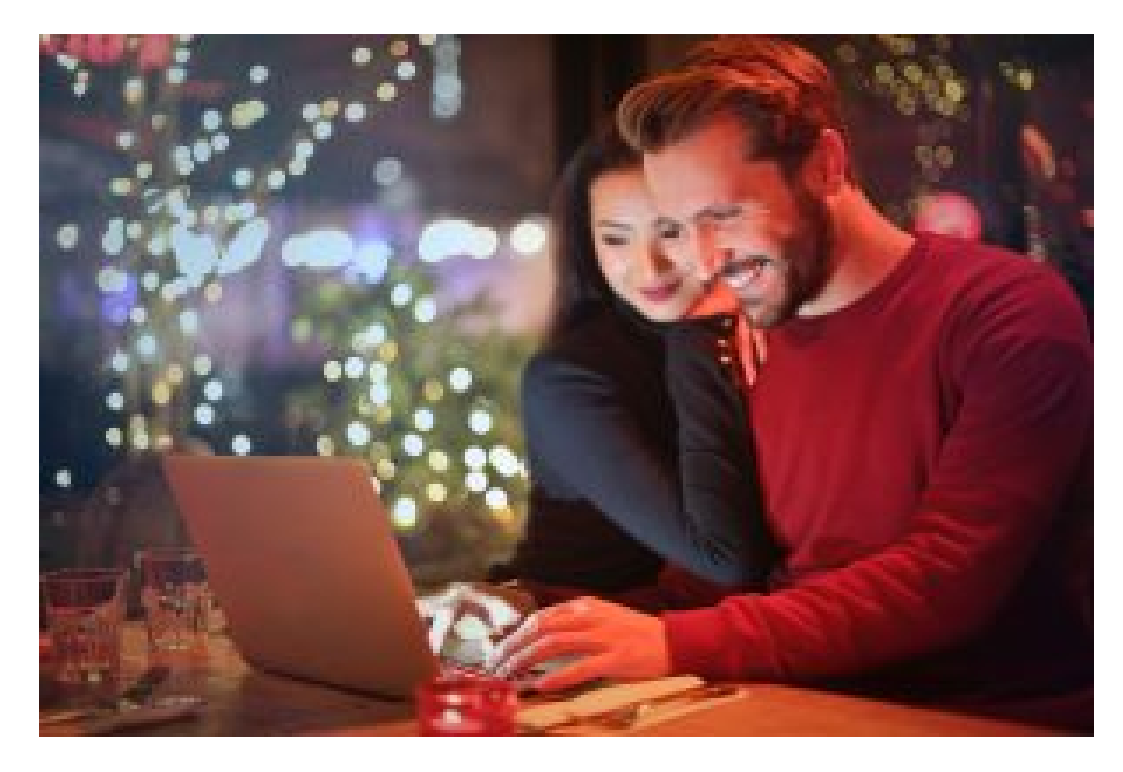

Pamiętając o kilku ważnych zasadach i zachowując ostrożność masz pewność, że zrobisz bezpieczne zakupy.

W najgorszym przypadku natomiast możemy wcale nie otrzymać towaru, stracić pieniądze i narazić swoje konto oraz dane na kompromitację. Co zrobić, aby uchronić się przed oszustwem? Ze swojej strony proponujemy kilka prostych zasad:

- 1. **Kupuj u sprawdzonych dostawców.** Używaj stron co, do których mamy pewność i już wcześniej pomyślnie robiłeś na nich zakupy.
- 2. **Podczas zakupów online nie kierujmy się tylko kryterium niskiej ceny.** Jeśli ktoś proponuje nam towar o niepokojąco niskiej i bardzo atrakcyjnej cenie to pierwsza oznaka, że możemy mieć do czynienia z fałszywym sklepem. Nie dajmy się złapać na "ofertę życia", gdyż może być ona zbyt piękna, aby była prawdziwa.
- 3. **Śledź pasek adresu domeny.** Fałszywy sklep może podszywać się pod dobrze znaną Ci markę. Zwróć uwagę, czy w pasku adresowym nie występują błędy np. litera "o" w nazwie nie jest zmieniona na "0" lub któraś z liter nie została usunięta/powtórzona itp. Pilnuj również czy nie zostałeś przekierowany na inną stronę niż ta , na której byłeś pierwotnie.
- 4. **Zwróć uwagę na ofertę sklepu.** Jeśli strona proponuje bardzo zróżnicowany, niepasujący do siebie asortyment np. sprzęt RTV, opony i żywność może być ona

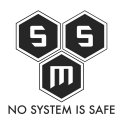

Bezpieczne zakupy w Internecie, czyli jak nie dać się złapać na fałszywe okazje online

fałszywym sklepem. Wykorzystując taki zabieg przestępcy liczą na złapanie jak największej liczby osób na swój przekręt, a duże zróżnicowanie towaru im w tym pomaga.

- 5. **Przyjrzyj się treści na stronie.** Jeśli zauważysz błędy gramatyczne, stylistyczne lub ortograficzne zachowaj ograniczone zaufanie co do takiej witryny. Sprawdź również czy na stronie dostępny jest regulamin działalności lub polityka prywatności.
- 6. **Sprawdź opinie**. Jeśli masz jakiekolwiek wątpliwości co do sklepu, w którym chcesz zrobić zakupy wpisz jego nazwę w wyszukiwarkę i poczytaj dostępne opinie na jego temat. Szukaj słów kluczowych jak "oszustwo", "scam" czy "fałszywy". Brak jakichkolwiek opinii na temat sklepu również powinien być dla Ciebie znakiem ostrzegawczym.

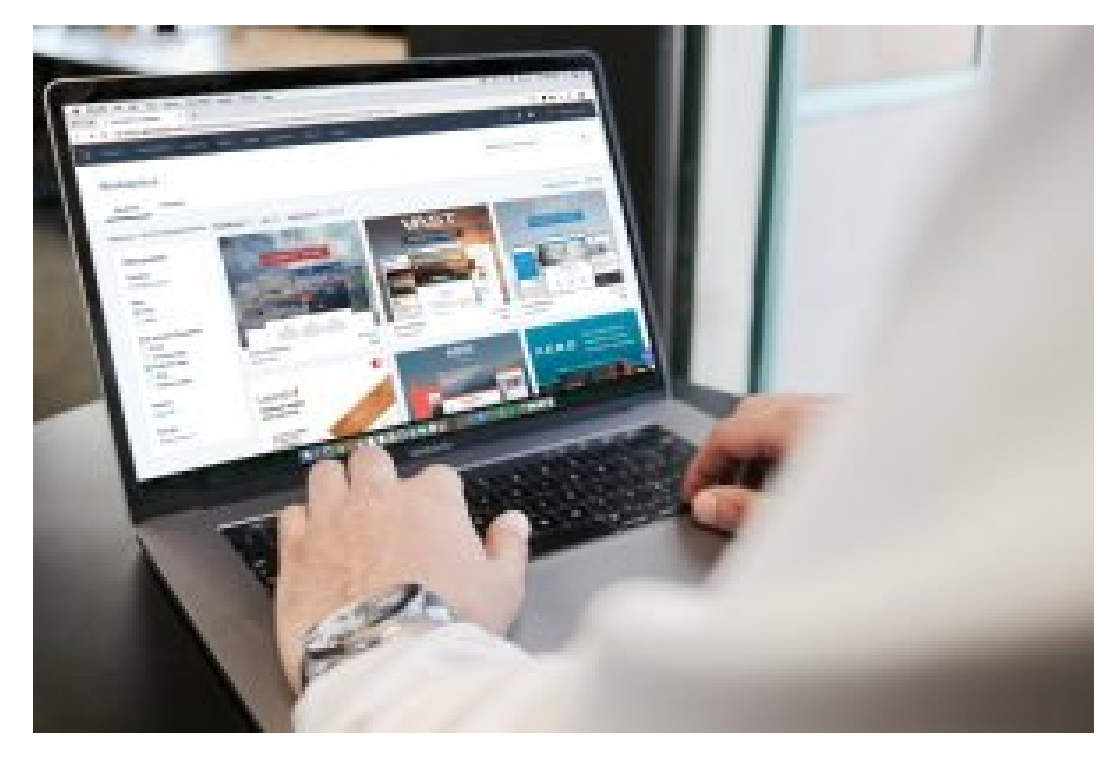

Kupując na zaufanych stronach zachowaj ostrożność

Oszuści mogą również czyhać na naszą nieostrożność również na legalnie funkcjonujących stronach, portalach aukcyjnych czy mediach społecznościowych. Staraj się zawsze zachować czujność i uważać na sprzedawców prowadzących nieuczciwe praktyki wobec konsumentów. Przed dokonaniem zakupów sprawdź oceny sprzedawcy i zapoznaj się z opiniami innych użytkowników na jego temat. Uważaj też na użytkowników, którzy mają założone konto od niedawna i proponują towary w niepokojąco niskich cenach. Zawsze zwracaj uwagę

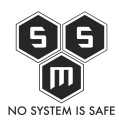

Bezpieczne zakupy w Internecie, czyli jak nie dać się złapać na fałszywe okazje online

na to, gdzie jesteś kierowany. Obecnie powszechnie stosowaną praktyką przez nieuczciwych sprzedawców jest wystawianie swoich produktów na legalnych portalach ogłoszeniowych. Następnie zachęcają użytkownika do zrezygnowania z zakupu danego towaru na portalu i dokonania zakupu na jego stronie internetowej po bardziej atrakcyjnej cenie. Dzięki takiej metodzie możemy zostać nieświadomie przekierowani na stronę fałszywego sklepu. W razie wątpliwości pamiętaj, że możesz również kupić przedmioty wystawione bezpośrednio przez sklep.

Dokonaliśmy już wyboru zaufanego i prawdziwego sklepu, zdecydowaliśmy się na kupno oferowanego przez niego towaru, ale co dalej? Musimy dokonać płatności za zakupy.

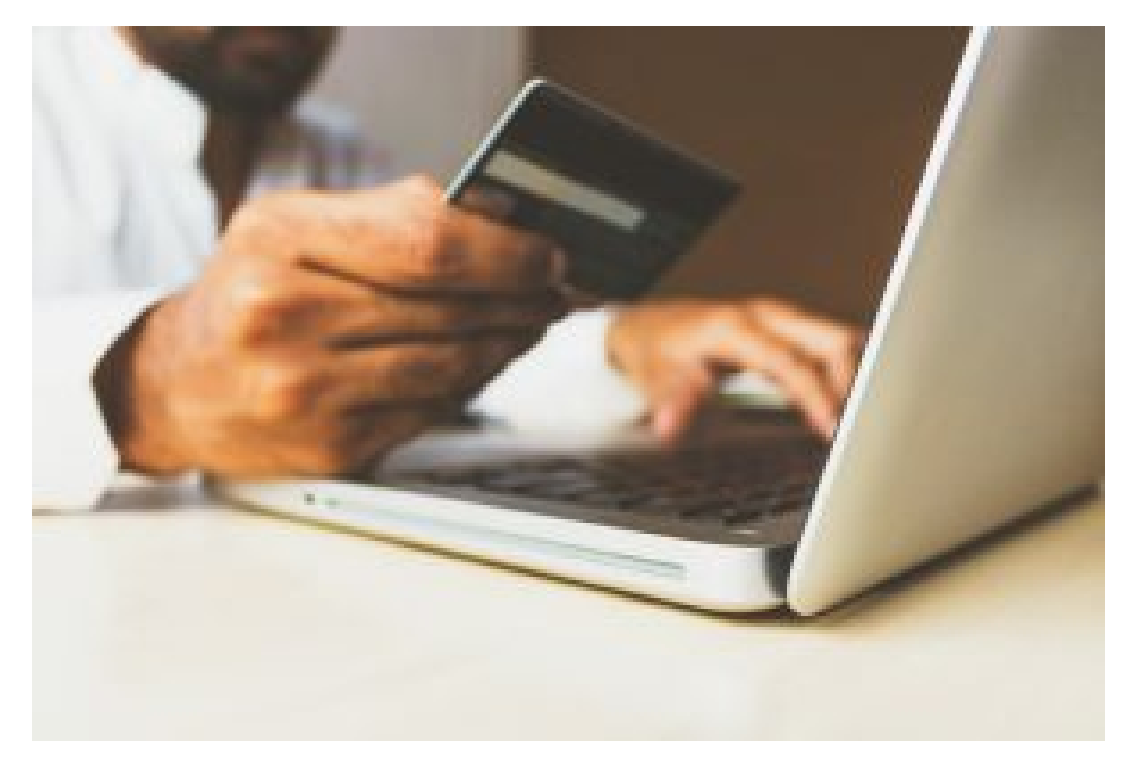

Bezpieczne zakupy w Internecie to nie wszystko! Pamiętaj, żeby zachować ostrożność również podczas płatności online.

Korzystając z płatności w Internecie pamiętajmy o kilku zasadach:

1. **Sprawdzaj wyciągi.** Jeśli kupując w sieci korzystasz z karty debetowej lub kredytowej do płatności online sprawdzaj swoje wyciągi bankowe. W przypadku pojawienia się podejrzanej transakcji skontaktuj się z bankiem. Jeśli to możliwe skorzystaj z opcji potwierdzania każdej transakcji sms'em, mailem lub w aplikacji.

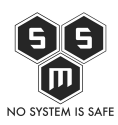

- 2. **Korzystaj z pośredników płatności online.** Płacąc za zakupy pamiętaj, że możesz zapłacić za pośrednictwem pośrednika jak (np. PayPal, PayU), które nie wymagają ujawnienia sprzedawcy Twojej karty oraz chronią Twoje dane poprzez specjalne szyfrowanie i inne zabezpieczenia.
- 3. **Chargeback.** Kupiłeś przedmiot w Internecie i nie otrzymałeś zamówionego towaru? Na takie sytuacje powstało chargeback, czyli obciążenie zwrotne. Jest to metoda, która została stworzona, aby chronić konsumentów przed nieuczciwymi sprzedawcami, nadużyciami (tzw. fraudami) lub błędami, które zdarzają się podczas płatności kartą. Wystarczy złożyć reklamacje do wystawcy karty, poczekać na jej rozpatrzenie, a w ciągu kilku dni pieniądze powinny zostać zwrócone na konto. Procedura chargeback jest dostępna dla wszystkich posiadaczy kart Visa lub Mastercard. Obowiązuje też w przypadku każdego rodzaju karty – debetowej, kredytowej czy przedpłaconej.
- 4. **Blik najbardziej popularna metoda płatności bez konieczności podawania danych.** Podczas zakupów skorzystaj z Blika. Jest to polski sposób płatności oferowany przez większość banków w Polsce. Poprzez aplikację mobilną swojego banku możemy pobrać 6-cio cyfrowy kod, który następnie wprowadzamy w odpowiednie okienko w systemie płatności. Po potwierdzeniu pieniądze zostaną przelane do sprzedawcy, bez konieczności wprowadzania dodatkowych danych.

Mamy nadzieję, że po przeczytaniu kilku informacji będziesz wiedział jak bezpiecznie robić zakupy online. Zachęcamy Cię również do odwiedzenia naszych profili w mediach społecznościowych [\(Facebook](https://www.facebook.com/smspolska/) oraz [Twitter\)](https://twitter.com/smspoland/) , gdzie możemy podyskutować na temat bezpieczeństwa w sieci.